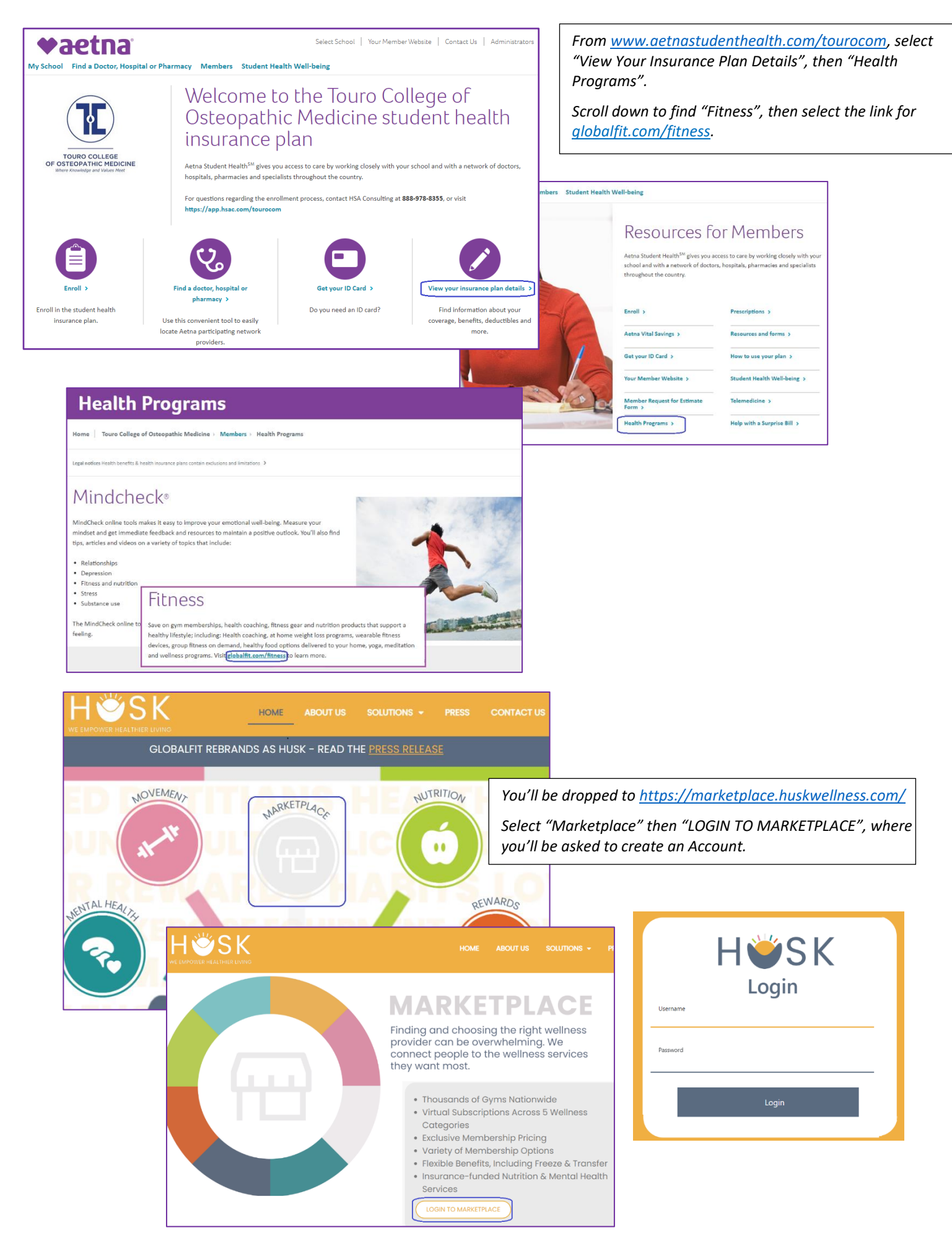

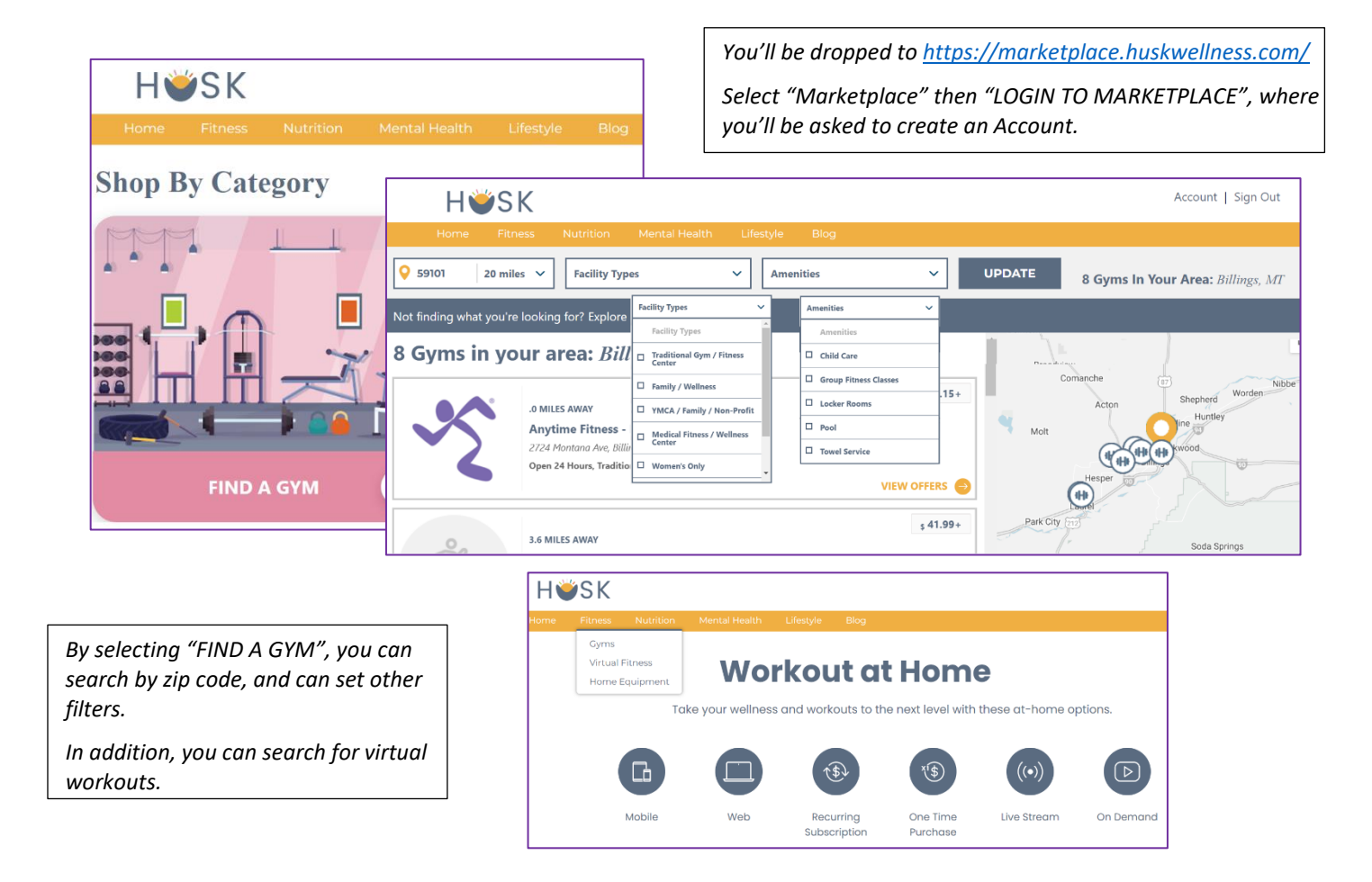

## **Fitness Discounts – Option 2**

*This option is only for members who are enrolled in the Student Plan and have registered for their Aetna Member Website.*

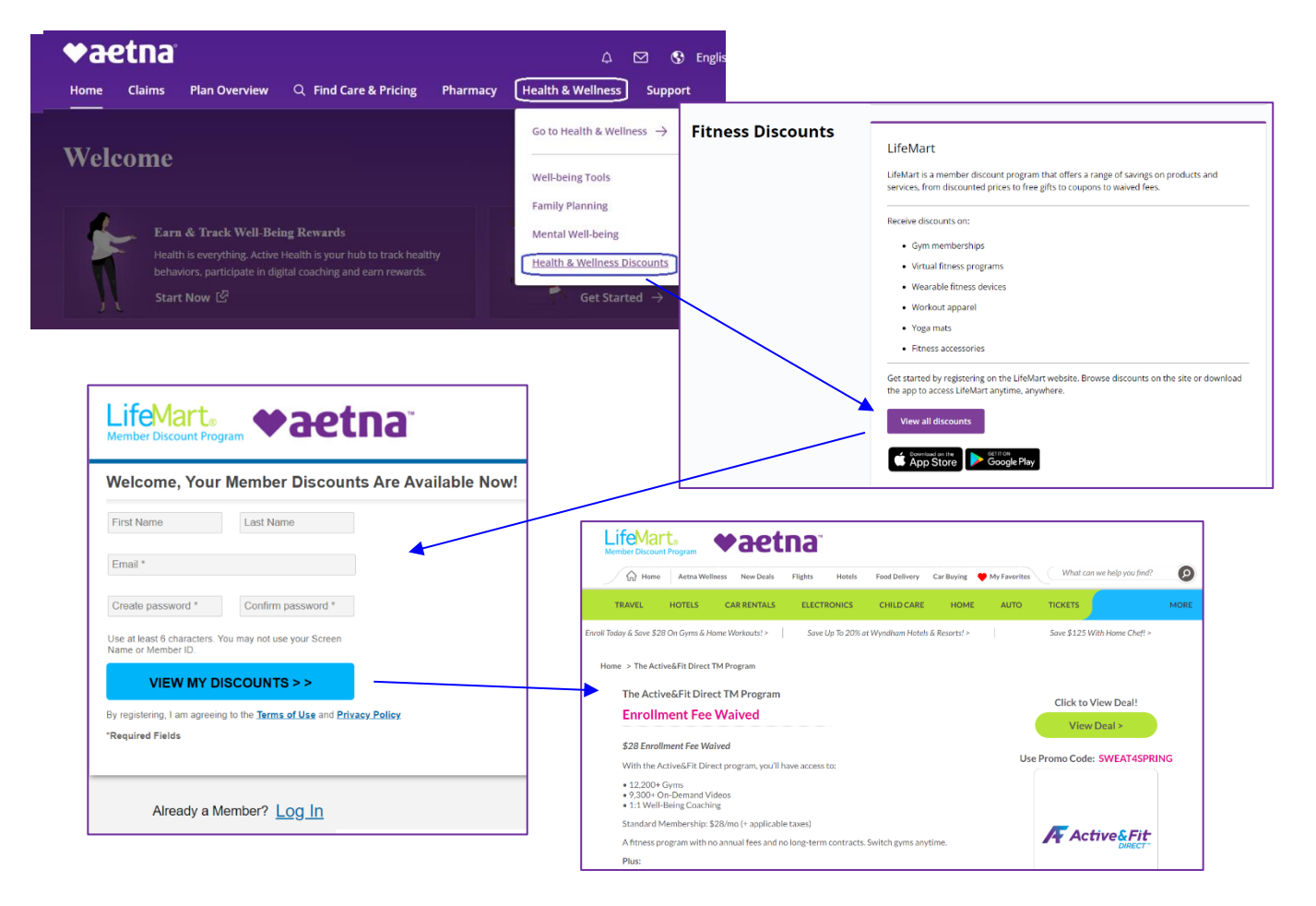